## **Příloha B – vývojový diagram CAPL programu**

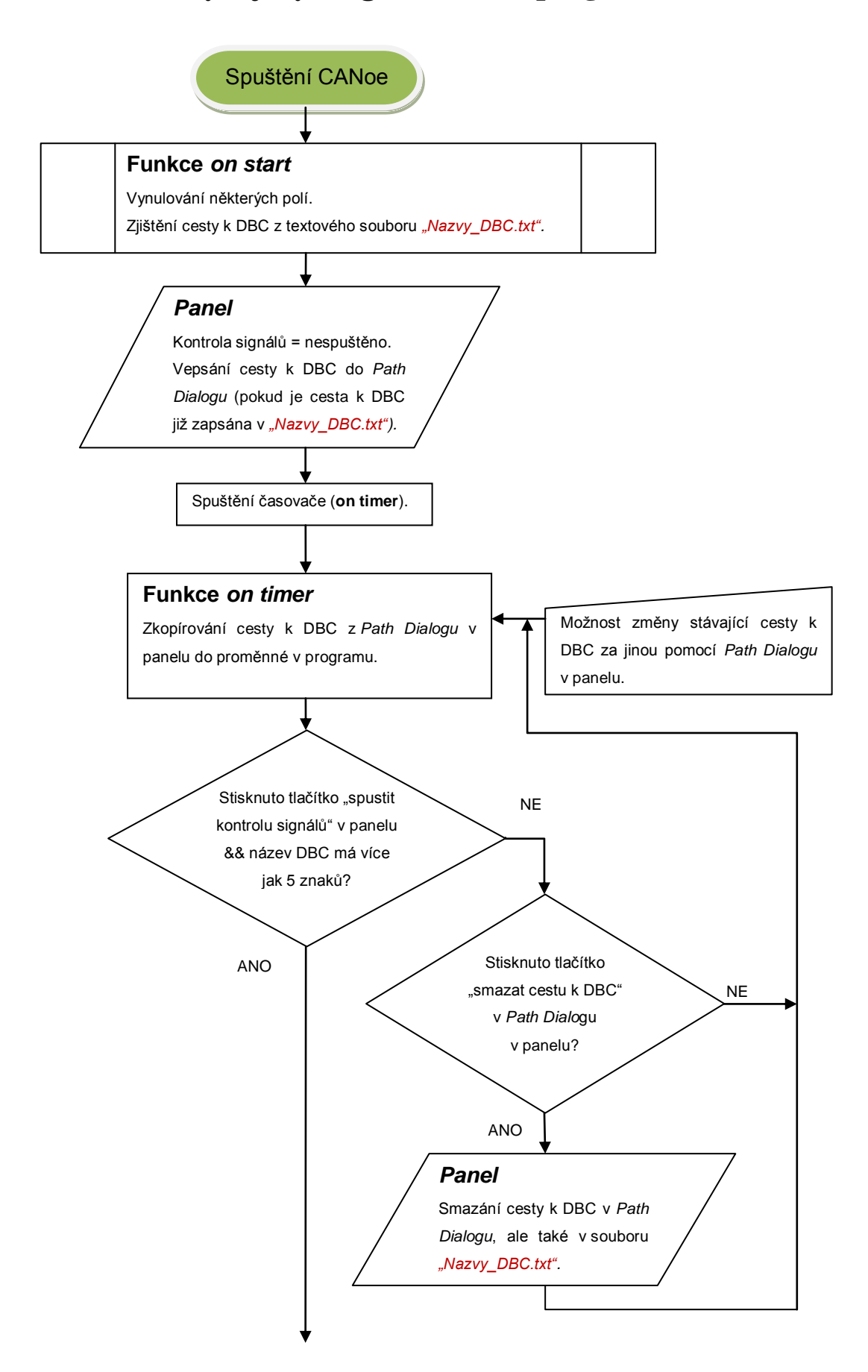

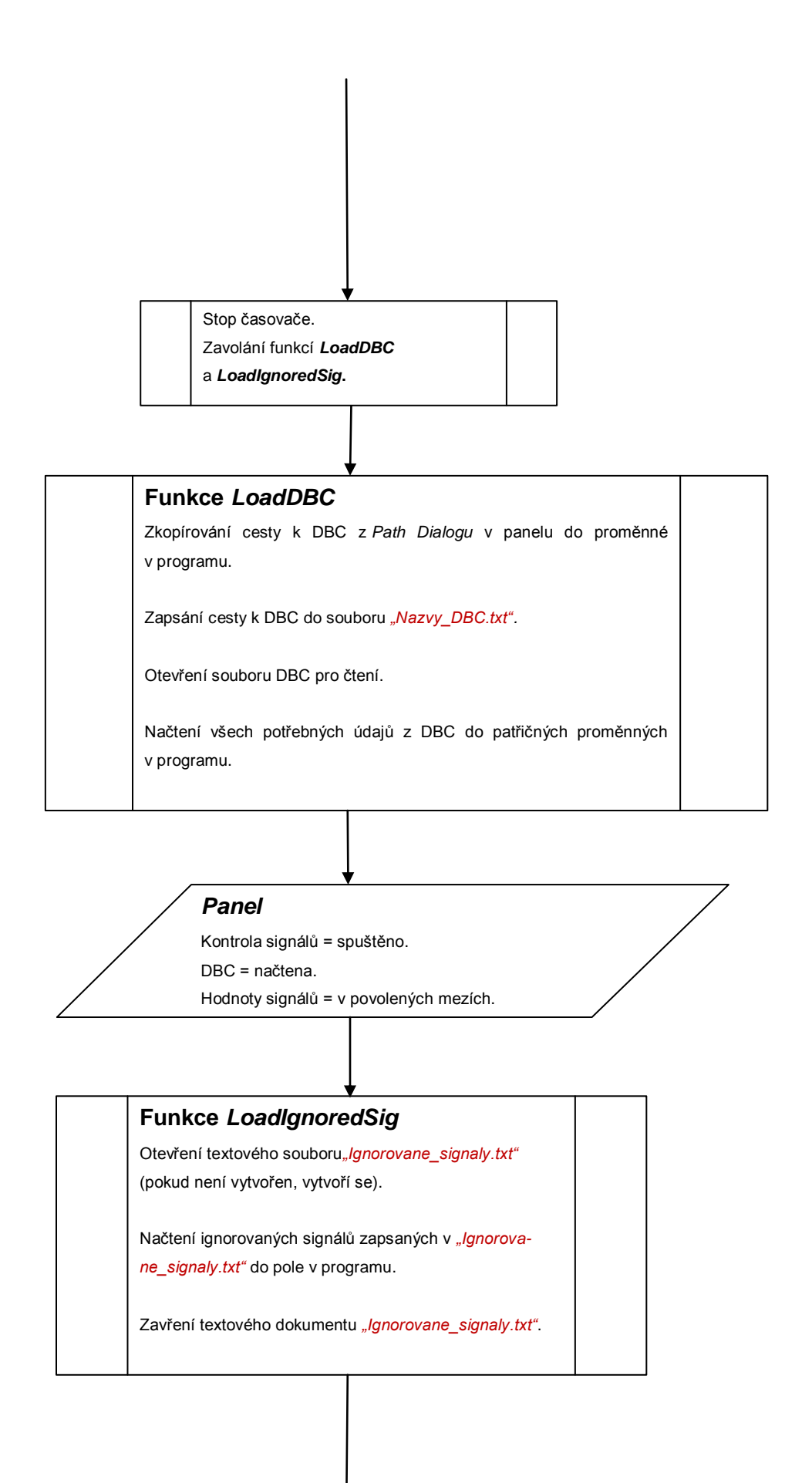

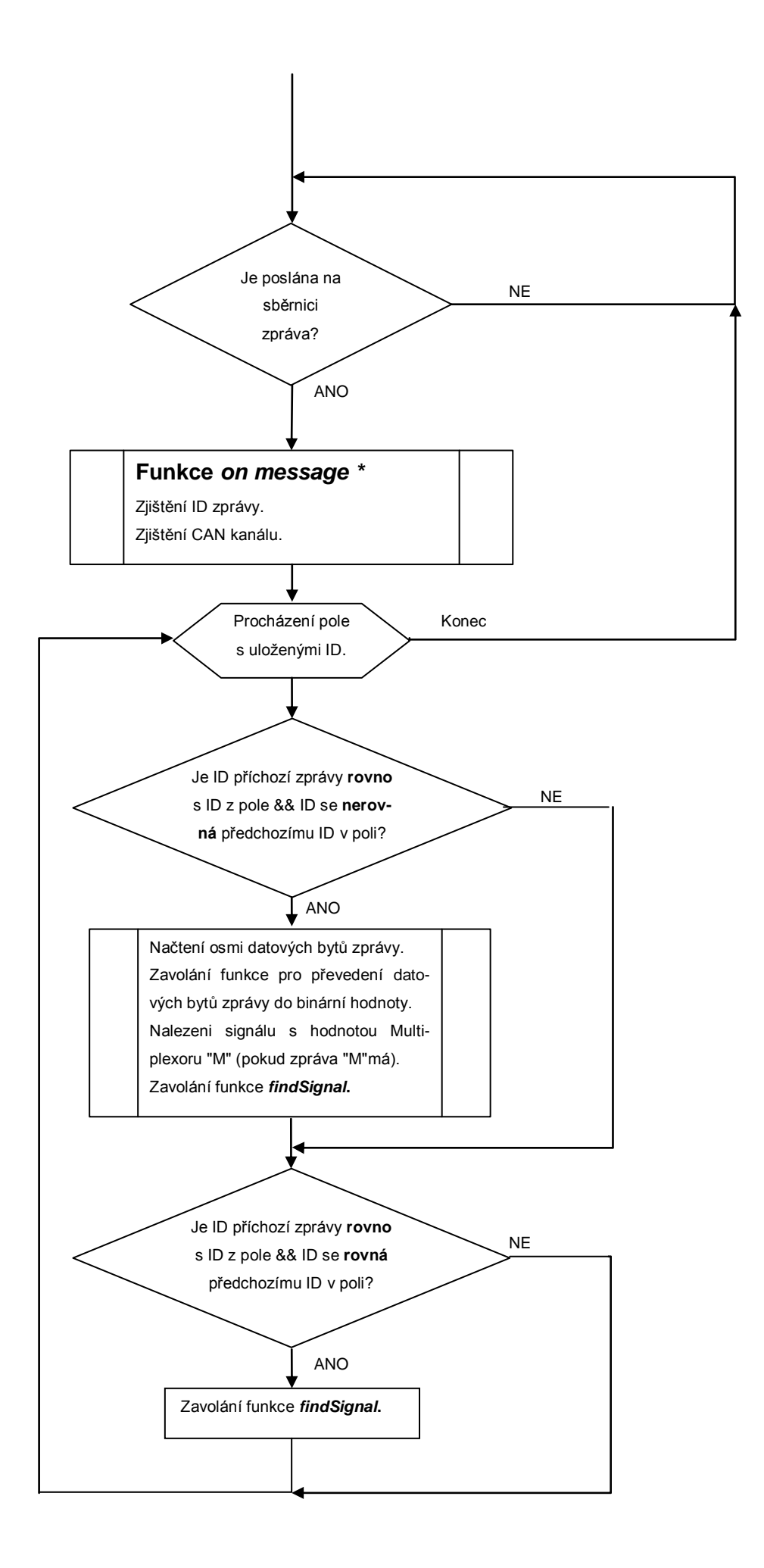

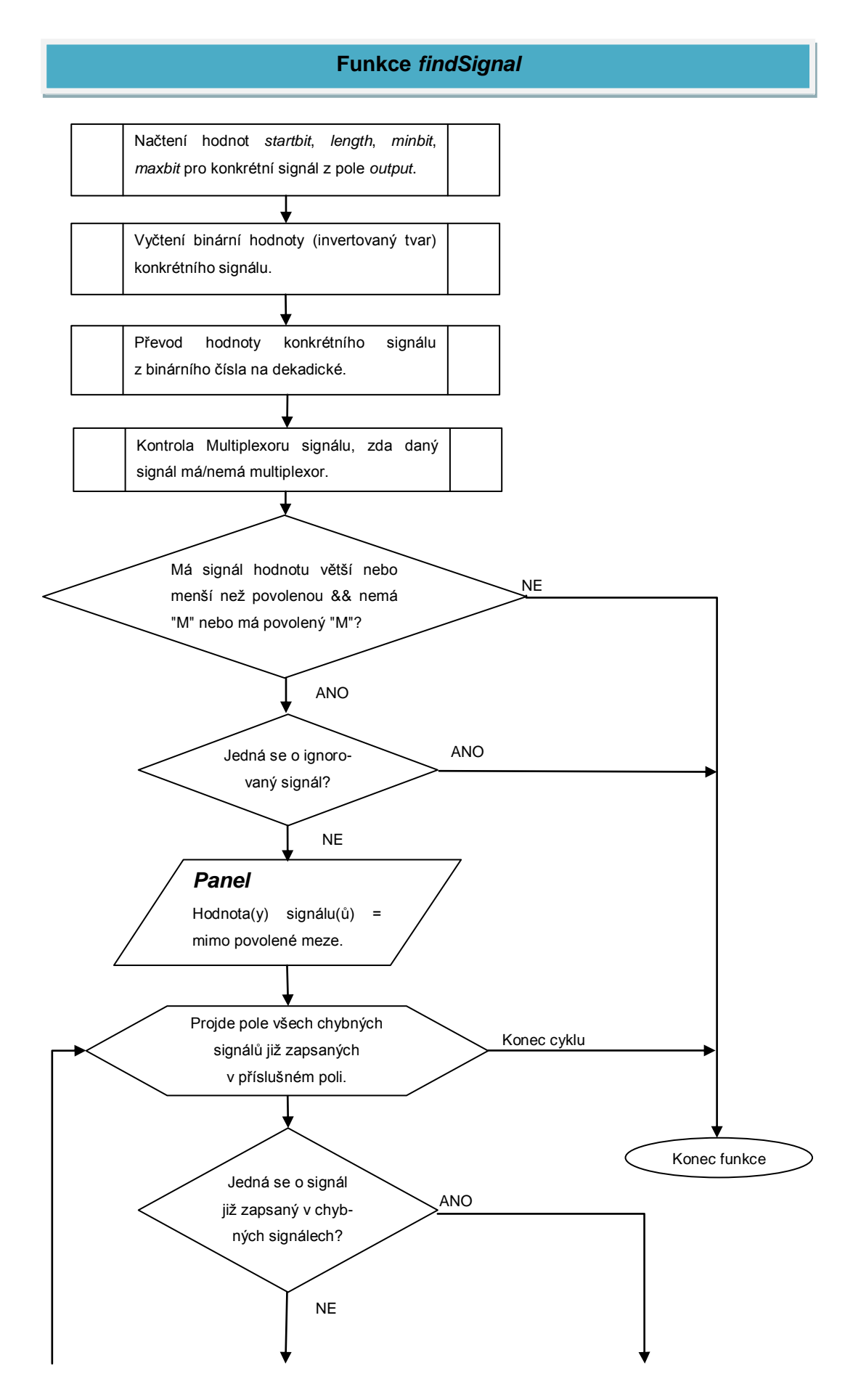

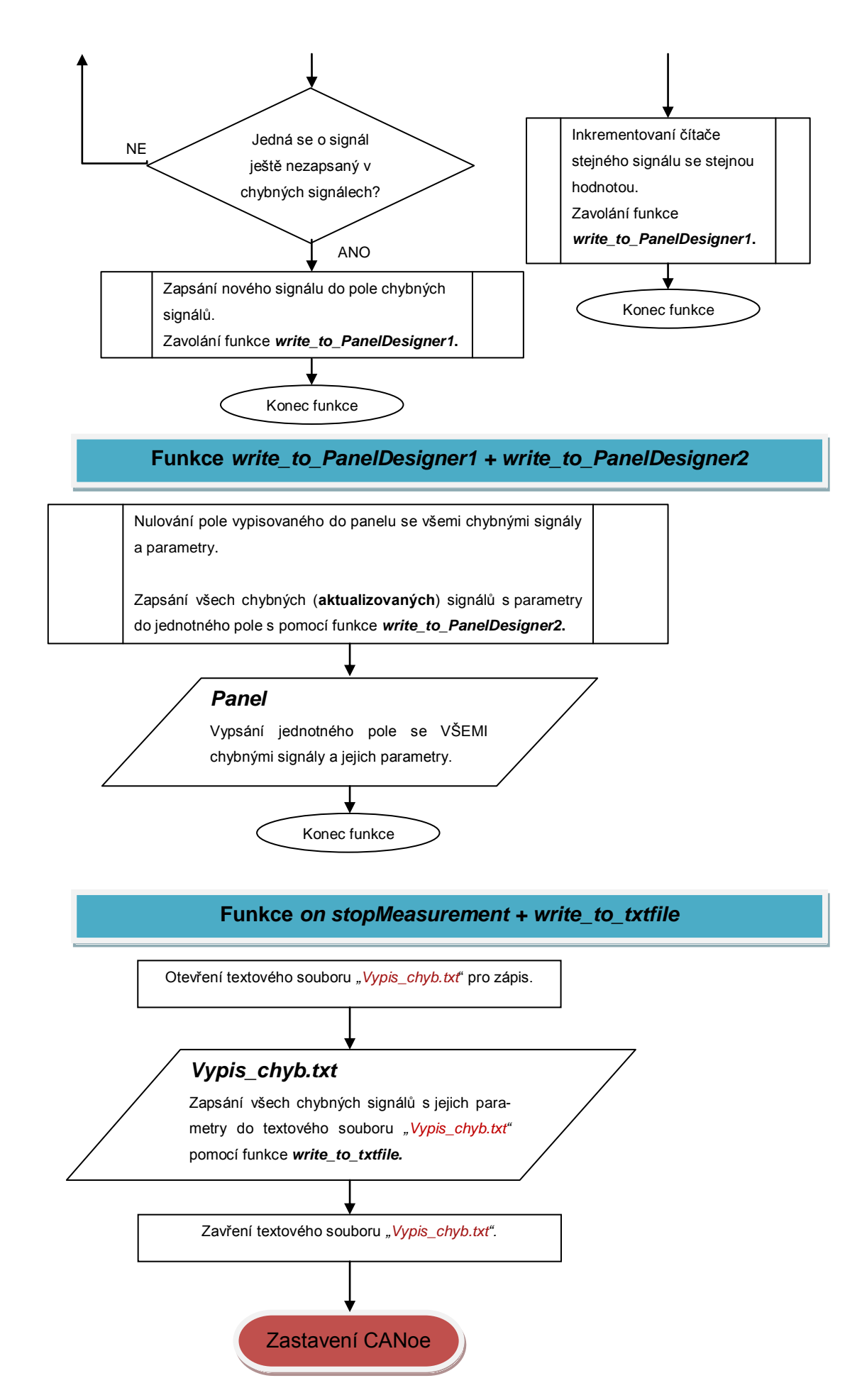